# **dmae**

*Release 1.0.1*

**Juan S. Lara**

**Mar 12, 2022**

## **CONTENTS:**

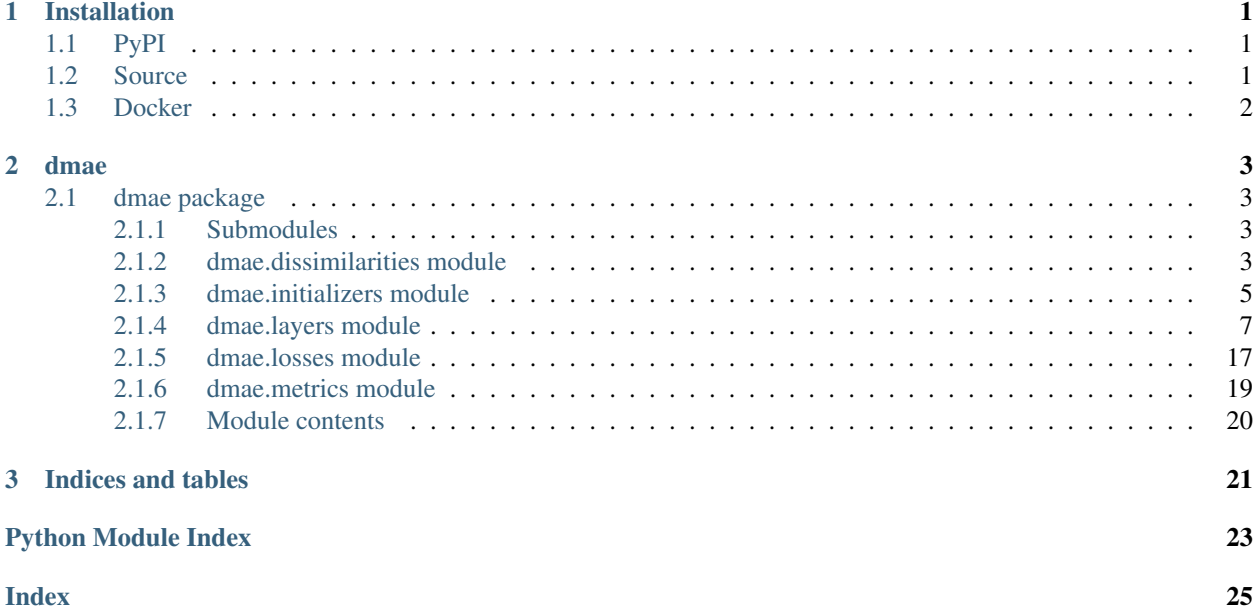

### **CHAPTER**

## **ONE**

## **INSTALLATION**

<span id="page-4-0"></span>You can install dmae from PyPI using pip, from the source [Github repository](https://github.com/juselara1/dmae) or pulling a preconfigured docker image.

## <span id="page-4-1"></span>**1.1 PyPI**

To install dmae using pip you can run the followiing command:

pip install dmae

*(optional) If you have an environment with the nvidia drivers and CUDA, you can instead run:*

pip install dmae-gpu

## <span id="page-4-2"></span>**1.2 Source**

You can clone the dmae [repository](https://github.com/juselara1/dmae) as follows:

git clone https://github.com/juselara1/dmae.git

You must install the requirements:

pip install -r requirements.txt

*(optional) If you have an environment with the nvidia drivers and CUDA, you can instead run:*

pip install -r requirements-gpu.txt

Finally, you can install dmae via setuptools

```
pip install --no-deps .
```
## <span id="page-5-0"></span>**1.3 Docker**

You can pull a preconfigured docker image with dmae from DockerHub:

docker pull juselara/dmae:1.1.0

*(optional) If you have the nvidia drivers installed, you can pull the following image:*

docker pull juselara/dmae:1.1.0-gpu

### **CHAPTER**

## **TWO**

## **DMAE**

## <span id="page-6-5"></span><span id="page-6-1"></span><span id="page-6-0"></span>**2.1 dmae package**

### <span id="page-6-2"></span>**2.1.1 Submodules**

### <span id="page-6-3"></span>**2.1.2 dmae.dissimilarities module**

The  $d$ mae. $d$ issimilarities module implements several dissimilarity functions in tensorflow.

```
dmae.dissimilarities.chebyshev(X, Y)
```

```
Computes a pairwise Chevyshev distance between two matrices max (|\mathbf{x}_i - \mathbf{y}_j|).
```
#### Parameters

- X [array-like, shape=(batch\_size, n\_features)] Input batch matrix.
- Y [array-like, shape=(n\_clusters, n\_features)] Matrix in which each row represents a centroid of a cluster.

#### Returns

Z [array-like, shape=(batch\_size, n\_clusters)] Pairwise dissimilarity matrix.

```
dmae.dissimilarities.cosine(X, Y)
```
Computes a pairwise cosine distance between two matrices  $\mathbf{D}_{ij} = (\mathbf{x}_i \cdot \mathbf{y}_j)/(||\mathbf{x}_i|| \cdot ||\mathbf{y}_j||)$ .

#### Parameters

- X [array-like, shape=(batch\_size, n\_features)] Input batch matrix.
- Y [array-like, shape=(n\_clusters, n\_features)] Matrix in which each row represents a centroid of a cluster.

#### Returns

Z [array-like, shape=(batch\_size, n\_clusters)] Pairwise dissimilarity matrix.

```
dmae.dissimilarities.euclidean(X, Y)
```
Computes a pairwise Euclidean distance between two matrices  $D_{ij} = ||\mathbf{x}_i - \mathbf{y}_j||$ .

#### Parameters

- X [array-like, shape=(batch\_size, n\_features)] Input batch matrix.
- Y [array-like, shape=(n\_clusters, n\_features)] Matrix in which each row represents a centroid of a cluster.

#### Returns

Z [array-like, shape=(batch\_size, n\_clusters)] Pairwise dissimilarity matrix.

<span id="page-7-1"></span>dmae.dissimilarities.**kullback\_leibler**(*loggit\_P*, *loggit\_Q*, *eps=0.001*, *normalization='softmax\_abs'*)

Kullback Leibler divergence.  $\sum_{x} P_x \log P_x - P_x \log Q_x$ 

#### Parameters

- loggit\_P [array-like, shape=(batch\_size, n\_features)] Input batch matrix of loggits.
- loggit Q [array-like, shape=(n\_features, n\_features)] Matrix in which each row represents the unsigned loggit of a cluster.
- eps: float, default=1e-3 Hyperparameter to avoid numerical issues.
- normalization: {str, function}, default="softmax\_abs" Specifies which normalization function is used to transform the data into probabilities. You can specify a custom functon *f(X, eps)* with the arguments *X* and *eps*, or use a predefined function {"softmax\_abs", "softmax\_relu", "squared\_sum", "abs\_sum", "relu\_sum", "identity"}

#### Returns

**Z** [array-like, shape=(batch\_size, n\_clusters)] Pairwise dissimilarity matrix.

<span id="page-7-0"></span>dmae.dissimilarities.**mahalanobis**(*X*, *Y*, *cov*) Computes a pairwise Mahalanobis distance  $\mathbf{D}_{ij} = (\mathbf{x}_i - \mathbf{y}_j)^T \Sigma_j (\mathbf{x}_i - \mathbf{y}_j)$ .

#### Parameters

- $X$  [array-like, shape=(batch\_size, n\_features)] Input batch matrix.
- Y [array-like, shape=(n\_features, n\_features)] Matrix in which each row represents a centroid of a cluster.
- cov: array-like, shape=(n\_clusters, n\_features, n\_features) 3D Tensor with the inverse covariance matrices of all the clusters.

#### Returns

Z [array-like, shape=(batch\_size, n\_clusters)] Pairwise dissimilarity matrix.

```
dmae.dissimilarities.manhattan(X, Y)
```
Computes a pairwise Manhattan distance between two matrices  $D_{ij} = \sum |\mathbf{x}_i| - |\mathbf{y}_j|$ .

#### **Parameters**

- $X$  [array-like, shape=(batch\_size, n\_features)] Input batch matrix.
- Y [array-like, shape=(n\_clusters, n\_features)] Matrix in which each row represents a centroid of a cluster.

#### Returns

**Z** [array-like, shape=(batch\_size, n\_clusters)] Pairwise dissimilarity matrix.

```
dmae.dissimilarities.minkowsky(X, Y, p)
```
Computes a pairwise Minkowsky distance between two matrices  $D_{ij} = (\sum |\mathbf{x}_i - \mathbf{y}_j|^p)^{1/p}$ .

#### Parameters

- X [array-like, shape=(batch\_size, n\_features)] Input batch matrix.
- Y [array-like, shape=(n\_clusters, n\_features)] Matrix in which each row represents a centroid of a cluster.
- p [float] Order of the Minkowsky distance.

#### Returns

**Z** [array-like, shape=(batch\_size, n\_clusters)] Pairwise dissimilarity matrix.

<span id="page-8-1"></span>dmae.dissimilarities.**toroidal\_euclidean**(*X, Y, interval=<tf.Tensor: shape=(2,), dtype=float32, numpy=array([2., 2.], dtype=float32)>*)

Euclidean dissimilarity that considers circular boundaries.

#### **Parameters**

- $X$  [array-like, shape=(batch\_size, n\_features)] Input batch matrix.
- Y [array-like, shape=(n\_features, n\_features)] Matrix in which each row represents a centroid of a cluster.

interval [array-like, default=tf.constant((2.0, 2.0))] Array representing the range on each axis.

#### Returns

Z [array-like, shape=(batch\_size, n\_clusters)] Pairwise dissimilarity matrix.

### <span id="page-8-0"></span>**2.1.3 dmae.initializers module**

The [dmae.initializers](#page-8-0) module implements some initializers for DMAE.

```
class dmae.initializers.InitIdentityCov(X, n_clusters)
Bases: tensorflow.python.keras.initializers.initializers_v2.Initializer
```
A tf.keras initializer to assign identity matrices to the covariance parameters.

#### Parameters

X: array-like, shape=(n\_samples, n\_features) Input data.

n\_clusters: int Number of clusters.

#### **Methods**

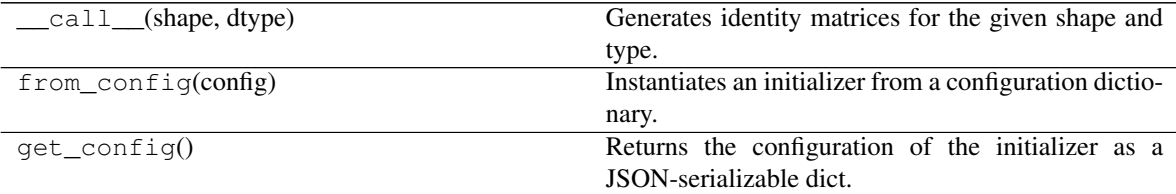

**class** dmae.initializers.**InitKMeans**(*kmeans\_model*)

Bases: tensorflow.python.keras.initializers.initializers\_v2.Initializer

A tf.keras initializer to assign the clusters from a sklearn's KMeans model.

#### **Parameters**

kmeans model: :mod:`sklearn.cluster.KMeans` Pretrained KMeans model to initialize DMAE.

#### <span id="page-9-0"></span>**Methods**

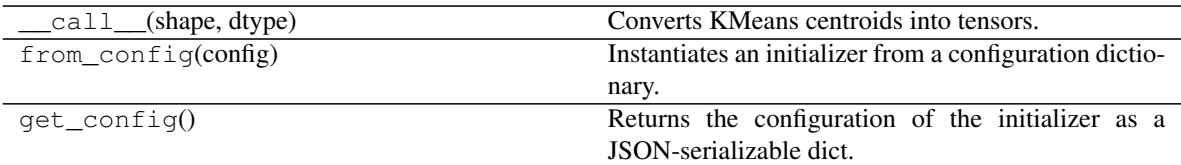

**class** dmae.initializers.**InitKMeansCov**(*kmeans\_model*, *X*, *n\_clusters*) Bases: tensorflow.python.keras.initializers.initializers\_v2.Initializer

A tf.keras initializer to compute covariance matrices from K-means.

#### Parameters

kmeans model: :mod:`sklearn.cluster.KMeans` Pretrained KMeans model to initialize DMAE.

X: array-like, shape=(n\_samples, n\_features) Input data.

n\_clusters: int Number of clusters.

#### **Methods**

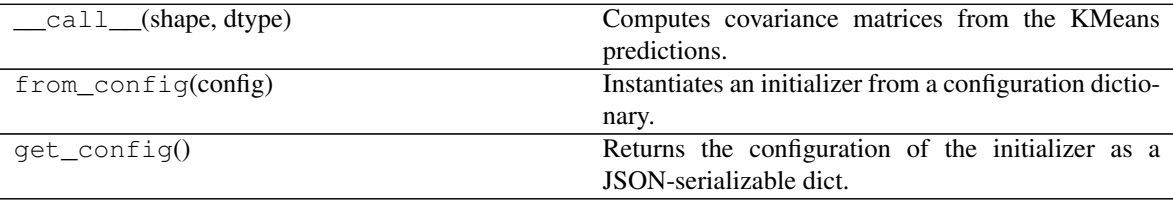

**class** dmae.initializers.**InitPlusPlus**(*X*, *n\_clusters*, *dissimilarity=<function euclidean>*, *iters=100*)

Bases: tensorflow.python.keras.initializers.initializers\_v2.Initializer

A tf.keras initializer based on K-Means++ that allows dissimilarities.

#### Parameters

X: array-like, shape=(n\_samples, n\_features) Input data.

n\_clusters: int Number of clusters.

dissimilarity: function, default: :mod:`dmae.dissimilarities.euclidean` A tensorflow function that computes a paiwise dissimilarity function between a batch of points and the cluster's parameters.

iters: int, default: 100 Number of interations to run the K-means++ initialization.

<span id="page-10-1"></span>**Methods**

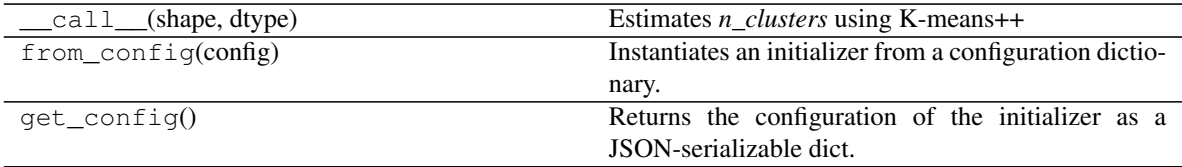

### <span id="page-10-0"></span>**2.1.4 dmae.layers module**

The  $d$ mae. Layers module implements the dissimilarity mixture autoencoder (DMAE) layers as tensorflow keras layers.

```
class dmae.layers.DissimilarityMixtureAutoencoder(*args, **kwargs)
Bases: tensorflow.python.keras.engine.base_layer.Layer
```
A tf. keras layer with the Dissimilarity Mixture Autoencoder (DMAE).

#### Parameters

alpha [float] Softmax inverse temperature.

- n\_clusters [int] Number of clusters.
- dissimilarity [function, default = [dmae.dissimilarities.euclidean](#page-6-4)] A tensorflow function that computes a pairwise dissimilarity function between a batch of points and the cluster's parameters.
- trainable [dict, default = {"centers": True, "mixers": True}] Specifies which parameters are trainable.
- **initializers** [dict, default = {"centers": RandomUniform( $-1$ , 1), "mixers": Constant(1.0)}] Specifies a keras initializer (tf.keras.initializers) for each parameter.
- regularizers [dict, default = {"centers": None, "mixers": None}] Specifies a keras regularizer (tf.keras.regularizers) for each parameter.

#### Attributes

**activity\_regularizer** Optional regularizer function for the output of this layer.

**compute\_dtype** The dtype of the layer's computations.

**dtype** The dtype of the layer weights.

**dtype\_policy** The dtype policy associated with this layer.

**dynamic** Whether the layer is dynamic (eager-only); set in the constructor.

**inbound\_nodes** Deprecated, do NOT use! Only for compatibility with external Keras.

**input** Retrieves the input tensor(s) of a layer.

**input\_mask** Retrieves the input mask tensor(s) of a layer.

**input\_shape** Retrieves the input shape(s) of a layer.

**input\_spec** *InputSpec* instance(s) describing the input format for this layer.

**losses** List of losses added using the *add\_loss()* API.

**metrics** List of metrics added using the *add\_metric()* API.

**name** Name of the layer (string), set in the constructor. **name\_scope** Returns a *tf.name\_scope* instance for this class. non\_trainable\_variables **non\_trainable\_weights** List of all non-trainable weights tracked by this layer. **outbound\_nodes** Deprecated, do NOT use! Only for compatibility with external Keras. **output** Retrieves the output tensor(s) of a layer. **output\_mask** Retrieves the output mask tensor(s) of a layer. **output\_shape** Retrieves the output shape(s) of a layer. stateful **submodules** Sequence of all sub-modules. **supports\_masking** Whether this layer supports computing a mask using *compute\_mask*. trainable **trainable\_variables** Sequence of trainable variables owned by this module and its submodules. **trainable\_weights** List of all trainable weights tracked by this layer. updates **variable\_dtype** Alias of *Layer.dtype*, the dtype of the weights. **variables** Returns the list of all layer variables/weights.

**weights** Returns the list of all layer variables/weights.

#### **Methods**

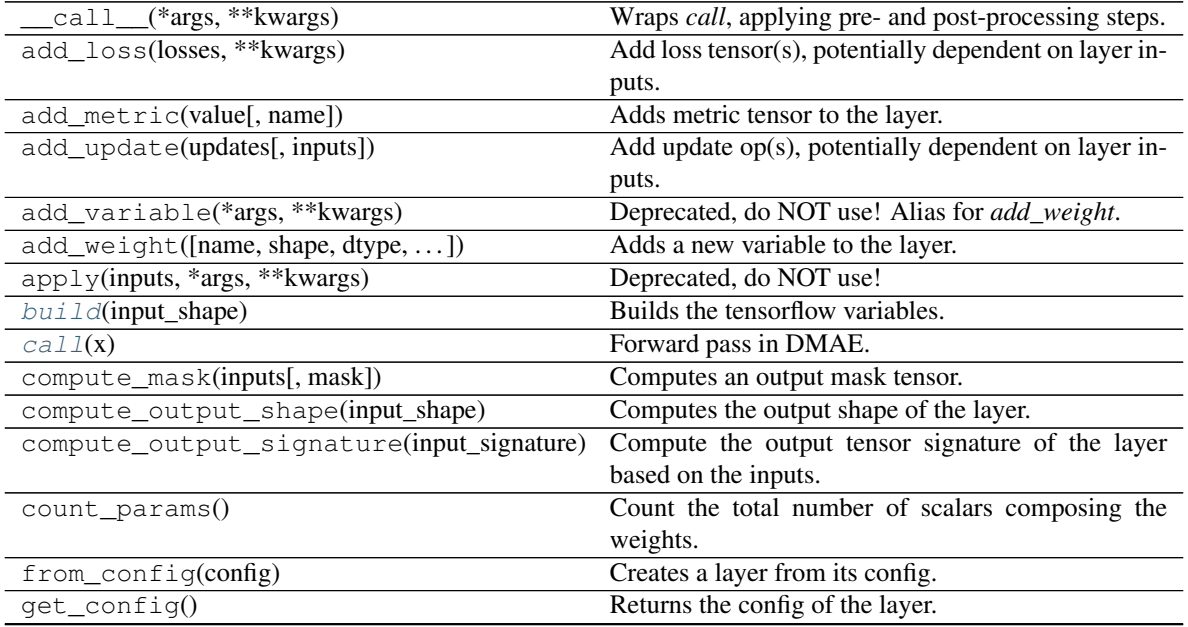

continues on next page

<span id="page-12-2"></span>

| rable of continuou non provious page |                                                      |
|--------------------------------------|------------------------------------------------------|
| get_input_at(node_index)             | Retrieves the input tensor(s) of a layer at a given  |
|                                      | node.                                                |
| get_input_mask_at(node_index)        | Retrieves the input mask tensor(s) of a layer at a   |
|                                      | given node.                                          |
| get input shape at (node index)      | Retrieves the input shape(s) of a layer at a given   |
|                                      | node.                                                |
| get_losses_for(inputs)               | Deprecated, do NOT use!                              |
| get output at (node index)           | Retrieves the output tensor(s) of a layer at a given |
|                                      | node.                                                |
| get_output_mask_at(node_index)       | Retrieves the output mask tensor(s) of a layer at a  |
|                                      | given node.                                          |
| get_output_shape_at(node_index)      | Retrieves the output shape(s) of a layer at a given  |
|                                      | node.                                                |
| get updates for(inputs)              | Deprecated, do NOT use!                              |
| get weights()                        | Returns the current weights of the layer.            |
| set_weights(weights)                 | Sets the weights of the layer, from Numpy arrays.    |
| with_name_scope(method)              | Decorator to automatically enter the module name     |
|                                      | scope.                                               |

Table 5 – continued from previous page

<span id="page-12-0"></span>**build**(*input\_shape*) Builds the tensorflow variables.

#### Parameters

input\_shape [tuple] Input tensor shape.

#### <span id="page-12-1"></span>**call**(*x*)

Forward pass in DMAE.

#### Parameters

x [array\_like] Input tensor.

#### Returns

mu\_tilde [array\_like] Soft-assigned centroids.

pi\_tilde [array\_like] Soft-assigned mixing coefficients.

#### **class** dmae.layers.**DissimilarityMixtureAutoencoderCov**(*\*args*, *\*\*kwargs*)

Bases: tensorflow.python.keras.engine.base\_layer.Layer

A tf.keras layer with the Dissimilarity Mixture Autoencoder (DMAE). This layer includes a covariance parameter for dissimilarities that allow it.

#### Parameters

alpha [float] Softmax inverse temperature.

n\_clusters [int] Number of clusters.

- dissimilarity [function, default = [dmae.dissimilarities.mahalanobis](#page-7-0)] A tensorflow function that computes a pairwise dissimilarity function between a batch of points and the cluster's parameters.
- **trainable**  $\left[$ dict, default = {"centers": True, "cov": True, mixers": True} $\left[$  Specifies which parameters are trainable.
- **initializers**  $\begin{bmatrix} \text{dict}, & \text{default} & = \{ \text{``centers''}: & \text{RandomUniform}(-1, 1), \text{``cov''}: \end{bmatrix}$ RandomUniform $(-1, 1)$ ]
- "mixers": :mod: Constant(1.0)' Specifies a keras initializer  $(tf.keras)$ . initializers) for each parameter.
- regularizers [dict, default = {"centers": None, "cov": None, "mixers": None}] Specifies a keras regularizer (tf.keras.regularizers) for each parameter.

#### **Attributes**

**activity\_regularizer** Optional regularizer function for the output of this layer.

**compute\_dtype** The dtype of the layer's computations.

**dtype** The dtype of the layer weights.

**dtype\_policy** The dtype policy associated with this layer.

**dynamic** Whether the layer is dynamic (eager-only); set in the constructor.

**inbound\_nodes** Deprecated, do NOT use! Only for compatibility with external Keras.

**input** Retrieves the input tensor(s) of a layer.

**input\_mask** Retrieves the input mask tensor(s) of a layer.

**input\_shape** Retrieves the input shape(s) of a layer.

**input\_spec** *InputSpec* instance(s) describing the input format for this layer.

**losses** List of losses added using the *add\_loss()* API.

**metrics** List of metrics added using the *add\_metric()* API.

**name** Name of the layer (string), set in the constructor.

**name\_scope** Returns a *tf.name\_scope* instance for this class.

non\_trainable\_variables

**non\_trainable\_weights** List of all non-trainable weights tracked by this layer.

**outbound\_nodes** Deprecated, do NOT use! Only for compatibility with external Keras.

**output** Retrieves the output tensor(s) of a layer.

**output\_mask** Retrieves the output mask tensor(s) of a layer.

**output\_shape** Retrieves the output shape(s) of a layer.

stateful

**submodules** Sequence of all sub-modules.

**supports\_masking** Whether this layer supports computing a mask using *compute\_mask*. trainable

**trainable\_variables** Sequence of trainable variables owned by this module and its submodules.

**trainable\_weights** List of all trainable weights tracked by this layer.

updates

**variable\_dtype** Alias of *Layer.dtype*, the dtype of the weights.

**variables** Returns the list of all layer variables/weights.

**weights** Returns the list of all layer variables/weights.

### <span id="page-14-2"></span>**Methods**

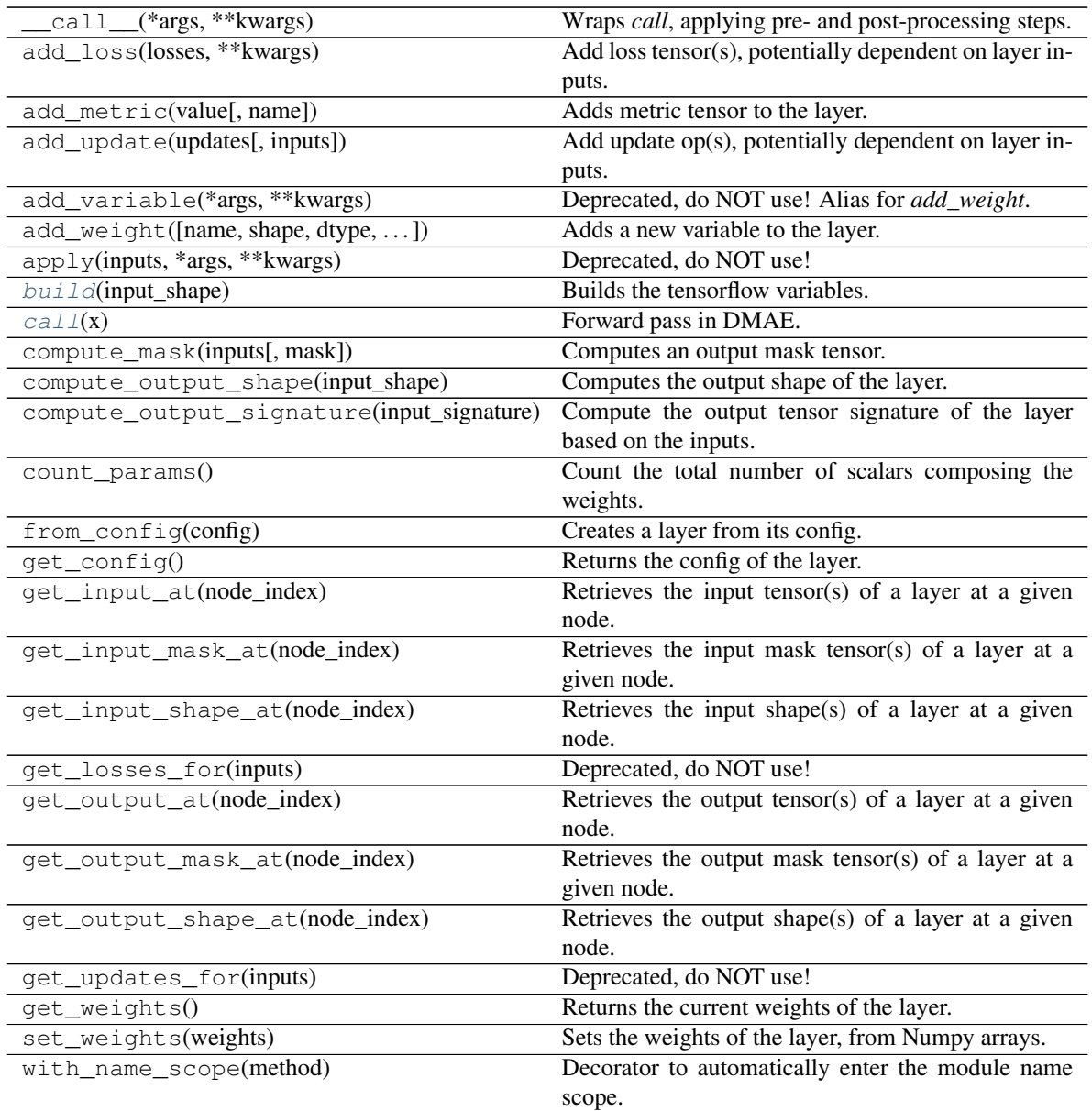

<span id="page-14-0"></span>**build**(*input\_shape*)

Builds the tensorflow variables.

#### Parameters

input\_shape [tuple] Input tensor shape.

#### <span id="page-14-1"></span>**call**(*x*)

Forward pass in DMAE.

#### Parameters

x [array\_like] Input tensor.

#### Returns

<span id="page-15-0"></span>mu\_tilde [array\_like] Soft-assigned centroids.

Cov\_hat [array\_like] Soft-assigned covariance matrices.

pi\_tilde [array\_like] Soft-assigned mixing coefficients.

**class** dmae.layers.**DissimilarityMixtureEncoder**(*\*args*, *\*\*kwargs*)

Bases: tensorflow.python.keras.engine.base\_layer.Layer

A tf.keras layer that implements the dissimilarity mixture encoder (DM-Encoder). It computes the soft assignments using a dissimilarity function from [dmae.dissimilarities](#page-6-3).

#### Parameters

alpha [float] Softmax inverse temperature.

n\_clusters [int] Number of clusters.

- dissimilarity [function,  $default = dmae$ . dissimilarities. euclidean] A tensorflow function that computes a pairwise dissimilarity function between a batch of points and the cluster's parameters.
- trainable [dict, default = {"centers": True, "mixers": True}] Specifies which parameters are trainable.
- **initializers** [dict, default = {"centers": RandomUniform( $-1$ , 1), "mixers": Constant(1.0)}] Specifies a keras initializer (tf.keras.initializers) for each parameter.
- regularizers [dict, default = {"centers": None, "mixers": None}] Specifies a keras regularizer (tf.keras.regularizers) for each parameter.

#### **Attributes**

**activity\_regularizer** Optional regularizer function for the output of this layer.

**compute\_dtype** The dtype of the layer's computations.

**dtype** The dtype of the layer weights.

**dtype\_policy** The dtype policy associated with this layer.

**dynamic** Whether the layer is dynamic (eager-only); set in the constructor.

**inbound\_nodes** Deprecated, do NOT use! Only for compatibility with external Keras.

**input** Retrieves the input tensor(s) of a layer.

**input\_mask** Retrieves the input mask tensor(s) of a layer.

**input** shape Retrieves the input shape(s) of a layer.

**input\_spec** *InputSpec* instance(s) describing the input format for this layer.

**losses** List of losses added using the *add\_loss()* API.

**metrics** List of metrics added using the *add\_metric()* API.

**name** Name of the layer (string), set in the constructor.

**name\_scope** Returns a *tf.name\_scope* instance for this class.

non\_trainable\_variables

**non\_trainable\_weights** List of all non-trainable weights tracked by this layer.

**outbound\_nodes** Deprecated, do NOT use! Only for compatibility with external Keras.

**output** Retrieves the output tensor(s) of a layer.

**output\_mask** Retrieves the output mask tensor(s) of a layer.

**output\_shape** Retrieves the output shape(s) of a layer.

stateful

**submodules** Sequence of all sub-modules.

**supports\_masking** Whether this layer supports computing a mask using *compute\_mask*.

trainable

**trainable\_variables** Sequence of trainable variables owned by this module and its submodules.

**trainable\_weights** List of all trainable weights tracked by this layer.

updates

**variable\_dtype** Alias of *Layer.dtype*, the dtype of the weights.

**variables** Returns the list of all layer variables/weights.

**weights** Returns the list of all layer variables/weights.

#### **Methods**

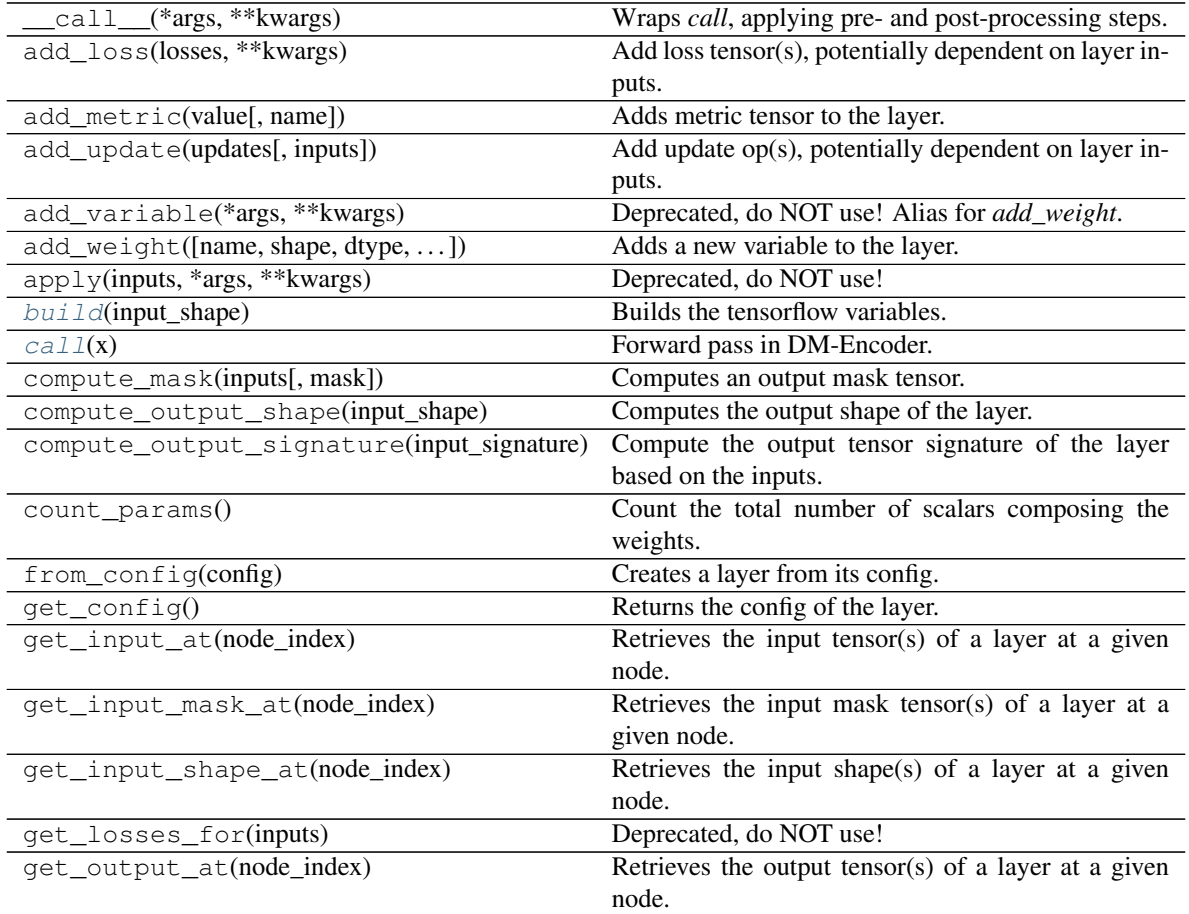

continues on next page

<span id="page-17-2"></span>

| rabio <i>T</i> continuaca noni provious pago |                                                     |
|----------------------------------------------|-----------------------------------------------------|
| get_output_mask_at(node_index)               | Retrieves the output mask tensor(s) of a layer at a |
|                                              | given node.                                         |
| get_output_shape_at(node_index)              | Retrieves the output shape(s) of a layer at a given |
|                                              | node.                                               |
| get_updates_for(inputs)                      | Deprecated, do NOT use!                             |
| get_weights()                                | Returns the current weights of the layer.           |
| set_weights(weights)                         | Sets the weights of the layer, from Numpy arrays.   |
| with_name_scope(method)                      | Decorator to automatically enter the module name    |
|                                              | scope.                                              |

Table 7 – continued from previous page

<span id="page-17-0"></span>**build**(*input\_shape*)

Builds the tensorflow variables.

#### Parameters

input\_shape [tuple] Input tensor shape.

#### <span id="page-17-1"></span>**call**(*x*)

Forward pass in DM-Encoder.

#### Parameters

x [array\_like] Input tensor.

#### Returns

S [array like] Soft assignments.

```
class dmae.layers.DissimilarityMixtureEncoderCov(*args, **kwargs)
```
Bases: tensorflow.python.keras.engine.base\_layer.Layer

A tf.keras layer that implements the dissimilarity mixture encoder (DM-Encoder). It computes the soft assignments using a dissimilarity function from  $d$ mae.dissimilarities. This layer includes a covariance parameter for dissimilarities that allow it.

#### **Parameters**

alpha [float] Softmax inverse temperature.

- n\_clusters [int] Number of clusters.
- dissimilarity [function, default =  $dmae.dissimilarity.s.mahalanobis$ ] A tensorflow function that computes a pairwise dissimilarity function between a batch of points and the cluster's parameters.
- trainable [dict, default = {"centers": True, "cov": True, mixers": True}] Specifies which parameters are trainable.
- **initializers** [dict, default = {"centers": RandomUniform( $-1$ , 1), "cov": RandomUniform(-1, 1)]
- "mixers": :mod: Constant(1.0)' Specifies a keras initializer  $(tf.keras)$ . initializers) for each parameter.
- regularizers [dict, default = {"centers": None, "cov": None, "mixers": None}] Specifies a keras regularizer (tf.keras.regularizers) for each parameter.

#### Attributes

**activity\_regularizer** Optional regularizer function for the output of this layer.

**compute\_dtype** The dtype of the layer's computations.

**dtype** The dtype of the layer weights. **dtype\_policy** The dtype policy associated with this layer. **dynamic** Whether the layer is dynamic (eager-only); set in the constructor. **inbound\_nodes** Deprecated, do NOT use! Only for compatibility with external Keras. **input** Retrieves the input tensor(s) of a layer. **input\_mask** Retrieves the input mask tensor(s) of a layer. **input\_shape** Retrieves the input shape(s) of a layer. **input\_spec** *InputSpec* instance(s) describing the input format for this layer. **losses** List of losses added using the *add\_loss()* API. **metrics** List of metrics added using the *add\_metric()* API. **name** Name of the layer (string), set in the constructor. **name\_scope** Returns a *tf.name\_scope* instance for this class. non\_trainable\_variables **non\_trainable\_weights** List of all non-trainable weights tracked by this layer. **outbound\_nodes** Deprecated, do NOT use! Only for compatibility with external Keras. **output** Retrieves the output tensor(s) of a layer. **output\_mask** Retrieves the output mask tensor(s) of a layer. **output\_shape** Retrieves the output shape(s) of a layer. stateful **submodules** Sequence of all sub-modules. **supports\_masking** Whether this layer supports computing a mask using *compute\_mask*. trainable

**trainable\_variables** Sequence of trainable variables owned by this module and its submodules.

**trainable\_weights** List of all trainable weights tracked by this layer.

updates

**variable\_dtype** Alias of *Layer.dtype*, the dtype of the weights.

**variables** Returns the list of all layer variables/weights.

**weights** Returns the list of all layer variables/weights.

### <span id="page-19-2"></span>**Methods**

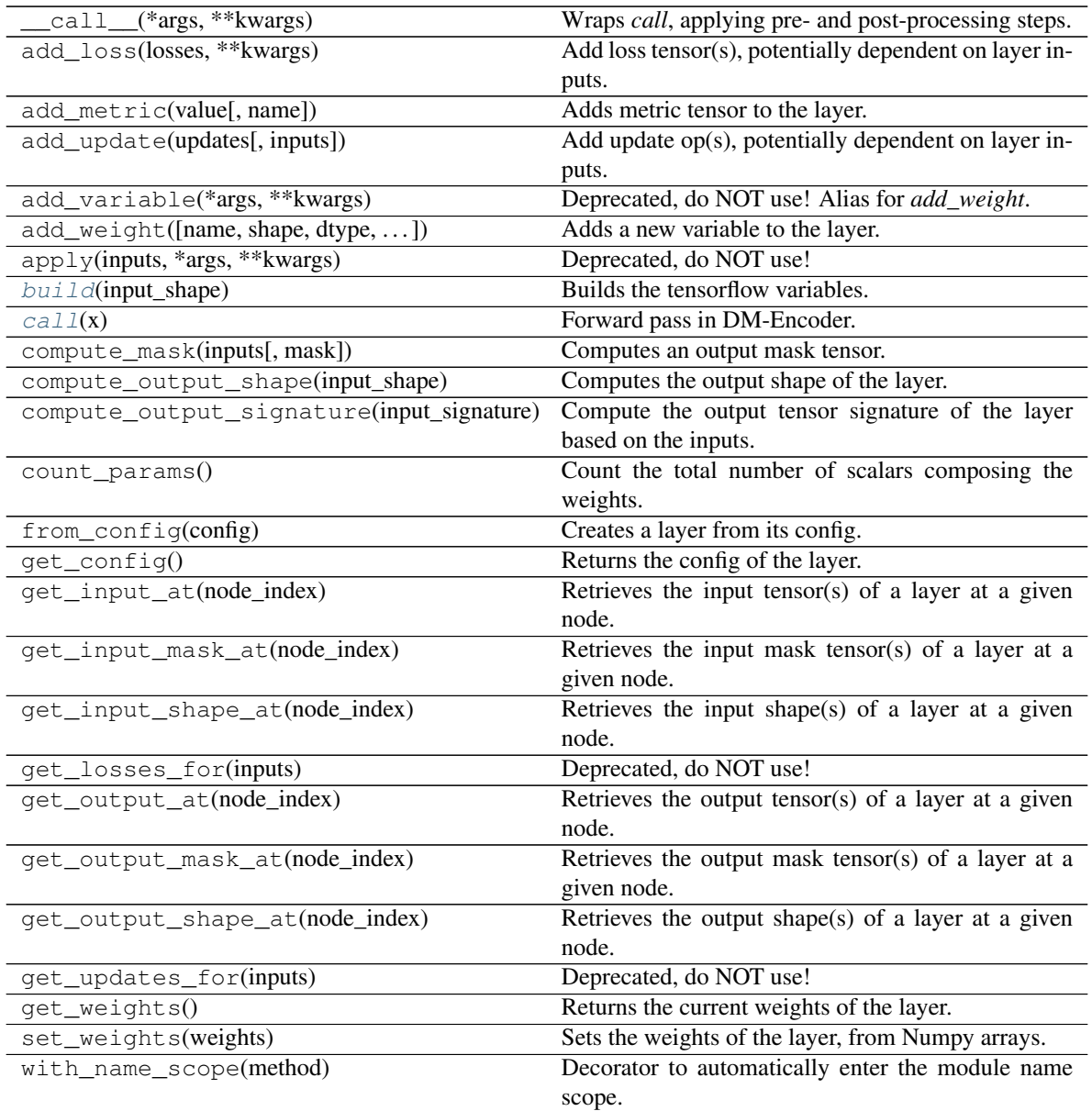

<span id="page-19-0"></span>**build**(*input\_shape*)

Builds the tensorflow variables.

#### Parameters

input\_shape [tuple] Input tensor shape.

#### <span id="page-19-1"></span>**call**(*x*)

Forward pass in DM-Encoder.

#### Parameters

x [array\_like] Input tensor.

#### Returns

S [array\_like] Soft assignments.

### <span id="page-20-1"></span><span id="page-20-0"></span>**2.1.5 dmae.losses module**

The [dmae.losses](#page-20-0) module implements several loss functions for each dissimilarity in [dmae.](#page-6-3) [dissimilarities](#page-6-3).

dmae.losses.**chebyshev\_loss**(*X*, *mu\_tilde*, *pi\_tilde*, *alpha*) Computes the Chebyshev loss.

#### Parameters

- X: array-like, shape=(batch\_size, n\_features) Input batch matrix.
- mu tilde: array-like, shape=(batch size, n features) Matrix in which each row represents the assigned mean vector.
- pi\_tilde: array-like, shape=(batch\_size, ) Vector in which each element represents the assigned mixing coefficient.
- alpha: float Softmax inverse temperature.

#### Returns

loss: float Computed loss for each sample.

dmae.losses.**cosine\_loss**(*X*, *mu\_tilde*, *pi\_tilde*, *alpha*) Computes the cosine loss.

#### Parameters

X: array-like, shape=(batch\_size, n\_features) Input batch matrix.

- mu\_tilde: array-like, shape=(batch\_size, n\_features) Matrix in which each row represents the assigned mean vector.
- pi\_tilde: array-like, shape=(batch\_size, ) Vector in which each element represents the assigned mixing coefficient.

alpha: float Softmax inverse temperature.

#### Returns

loss: array-like, shape=(batch\_size, ) Computed loss for each sample.

dmae.losses.**euclidean\_loss**(*X*, *mu\_tilde*, *pi\_tilde*, *alpha*)

Computes the Euclidean loss.

#### **Parameters**

X: array-like, shape=(batch\_size, n\_features) Input batch matrix.

- mu\_tilde: array-like, shape=(batch\_size, n\_features) Matrix in which each row represents the assigned mean vector.
- pi\_tilde: array-like, shape=(batch\_size, ) Vector in which each element represents the assigned mixing coefficient.

alpha: float Softmax inverse temperature.

#### Returns

loss: array-like, shape=(batch\_size, ) Computed loss for each sample.

<span id="page-21-0"></span>dmae.losses.**kullback\_leibler\_loss**(*loggit\_P*, *loggit\_Q\_tilde*, *pi\_tilde*, *alpha*, *eps=0.001*, *normalization='softmax\_abs'*)

Loss for the Kullback Leibler divergence.

#### Parameters

- loggit\_P: array-like, shape=(batch\_size, n\_features) Input batch loggits (pre-normalization values).
- loggit Q tilde: array-like, shape=(batch\_size, n\_features) Cluster loggits (prenormalization values)
- pi\_tilde: array-like, shape=(batch\_size, ) Vector in which each element represents the assigned mixing coefficient.

alpha: float Softmax inverse temperature.

normalization: {str, function}, default="softmax\_abs" Specifies which normalization function is used to transform the data into probabilities. You can specify a custom functon  $f(X, \mathcal{X})$ *eps)* with the arguments *X* and *eps*, or use a predefined function {"softmax\_abs", "softmax\_relu", "squared\_sum", "abs\_sum", "relu\_sum", "identity"}

#### Returns

loss: float Computed loss for each batch.

dmae.losses.**mahalanobis\_loss**(*X*, *mu\_tilde*, *Cov\_tilde*, *pi\_tilde*, *alpha*) Computes the Mahalanobis loss.

#### **Parameters**

X: array-like, shape=(batch\_size, n\_features) Input batch matrix.

- mu\_tilde: array-like, shape=(batch\_size, n\_features) Matrix in which each row represents the assigned mean vector.
- Cov\_tilde: array-like, shape=(batch\_size, n\_features, n\_features) Tensor with the assigned covariances.
- pi tilde: array-like, shape=(batch size, ) Vector in which each element represents the assigned mixing coefficient.

alpha: float Softmax inverse temperature.

#### Returns

loss: array-like, shape=(batch\_size, ) Computed loss for each sample.

dmae.losses.**manhattan\_loss**(*X*, *mu\_tilde*, *pi\_tilde*, *alpha*)

Computes the Manhattan loss.

#### Parameters

X: array-like, shape=(batch\_size, n\_features) Input batch matrix.

- mu\_tilde: array-like, shape=(batch\_size, n\_features) Matrix in which each row represents the assigned mean vector.
- pi\_tilde: array-like, shape=(batch\_size, ) Vector in which each element represents the assigned mixing coefficient.

alpha: float Softmax inverse temperature.

#### Returns

loss: array-like, shape=(batch\_size, ) Computed loss for each sample.

```
dmae.losses.minkowsky_loss(X, mu_tilde, pi_tilde, alpha, p)
 Computes the Minkowsky loss.
```
#### Parameters

X: array-like, shape=(batch\_size, n\_features) Input batch matrix.

- mu tilde: array-like, shape=(batch size, n\_features) Matrix in which each row represents the assigned mean vector.
- pi\_tilde: array-like, shape=(batch\_size, ) Vector in which each element represents the assigned mixing coefficient.

alpha: float Softmax inverse temperature.

p: float Order of the Minkowsky distance

#### Returns

loss: array-like, shape=(batch\_size, ) Computed loss for each sample.

dmae.losses.**toroidal\_euclidean\_loss**(*X, mu\_tilde, pi\_tilde, alpha, interval=<tf.Tensor: shape=(2,), dtype=float32, numpy=array([2., 2.], dtype=float32)>*)

Loss for the toroidal euclidean dissimilarity.

#### Parameters

X: array-like, shape=(batch\_size, n\_features) Input batch matrix.

- mu\_tilde: array-like, shape=(batch\_size, n\_features) Matrix in which each row represents the assigned mean vector.
- pi\_tilde: array-like, shape=(batch\_size, ) Vector in which each element represents the assigned mixing coefficient.

alpha: float Softmax inverse temperature.

**interval** [array-like, default=tf.constant $((2.0, 2.0))]$  Array representing the range on each axis.

#### Returns

loss: float Computed loss for each batch.

### <span id="page-22-0"></span>**2.1.6 dmae.metrics module**

The  $d$ mae.metrics module implements some evaluation metrics that are used in the paper.

dmae.metrics.**unsupervised\_classification\_accuracy**(*y\_true*, *y\_pred*) Scipy-based implementation of the unsupervised classification accuracy.

#### Parameters

y\_true: array-like, shape=(n\_samples, ) Array with the Ground truth labels.

y\_pred: array-like, shape=(n\_samples, ) Array with the predicted labels.

#### Returns

uacc: float Unsupervised classification accuracy between y\_true and y\_pred.

dmae.metrics.**zero\_norm**(*preds*, *thr=1e-07*)

Numpy implementation of the L0 norm.

#### Parameters

<span id="page-23-1"></span>preds: array-like, shape=(n\_samples, n\_clusters) Soft-assignments extracted from a DM-Encoder

thr: float Threshold used to compute the L0 norm.

#### Returns

L0: float L0 norm of the soft-assignments.

## <span id="page-23-0"></span>**2.1.7 Module contents**

### **CHAPTER**

## **THREE**

## **INDICES AND TABLES**

- <span id="page-24-0"></span>• genindex
- modindex
- search

## **PYTHON MODULE INDEX**

## <span id="page-26-0"></span>d

dmae, [20](#page-23-0) dmae.dissimilarities, [3](#page-6-3) dmae.initializers, [5](#page-8-0) dmae.layers, [7](#page-10-0) dmae.losses, [17](#page-20-0) dmae.metrics, [19](#page-22-0)

## **INDEX**

<span id="page-28-0"></span>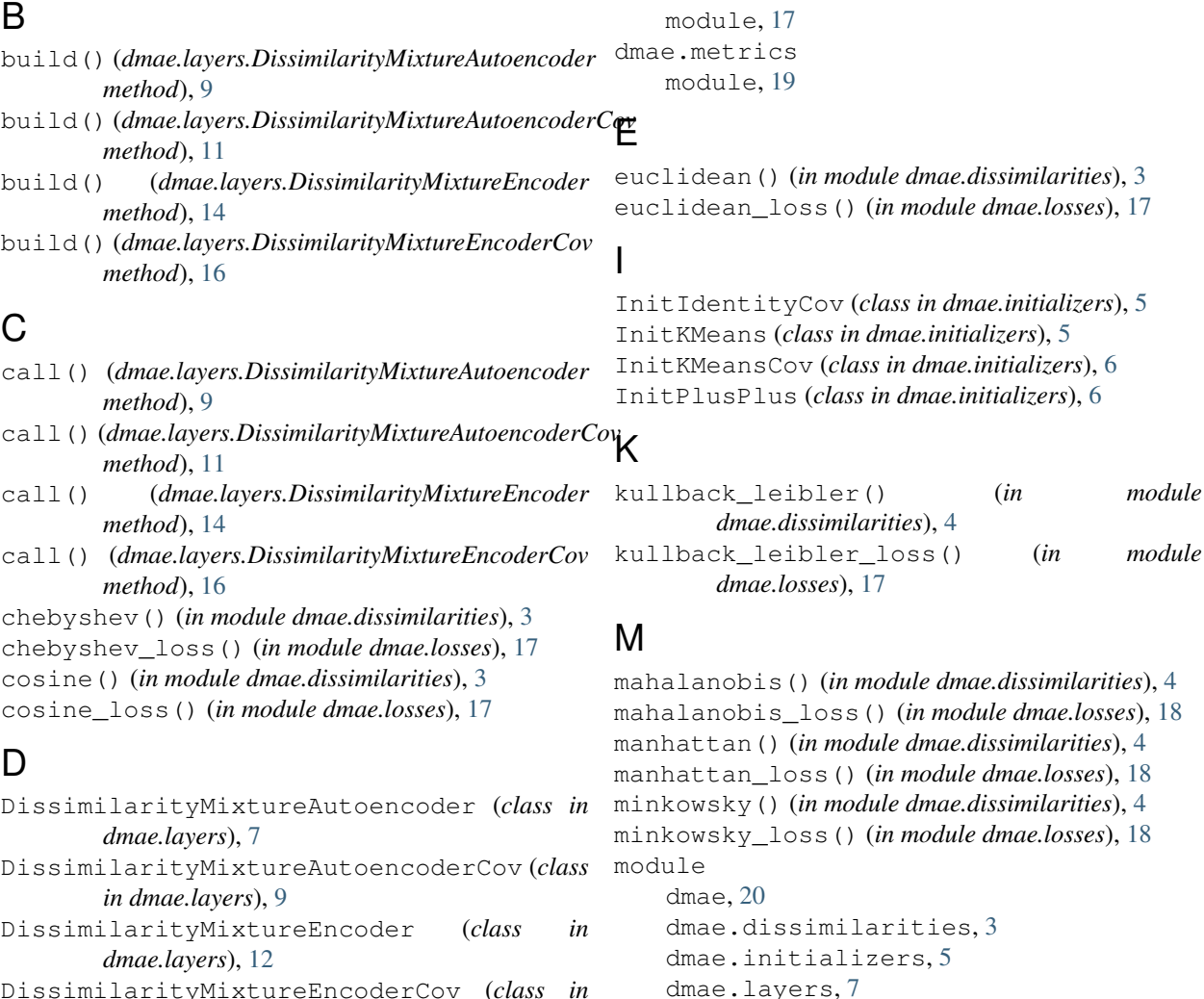

T

dmae.losses, [17](#page-20-1) dmae.metrics, [19](#page-22-1)

toroidal\_euclidean() (*in module*

toroidal\_euclidean\_loss() (*in module*

*dmae.dissimilarities*), [5](#page-8-1)

*dmae.losses*), [19](#page-22-1)

DissimilarityMixtureEncoderCov (*class in dmae.layers*), [14](#page-17-2)

### dmae

module, [20](#page-23-1) dmae.dissimilarities module, [3](#page-6-5) dmae.initializers module, [5](#page-8-1) dmae.layers

module, [7](#page-10-1) dmae.losses

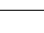

**25**

## U

unsupervised\_classification\_accuracy() (*in module dmae.metrics*), [19](#page-22-1)

## Z

zero\_norm() (*in module dmae.metrics*), [19](#page-22-1)